# React - Myšlení v Reactu

Jedna ze skvělých částí Reactu je, jakým způsobem nás nutí přemýšlet o aplikaci když ji tvoříme.

#### 1. Rozdělení UI do hierarchie komponent

Rozdělíme si grafický návrh na části, které budou v aplikaci představovat komponenty.

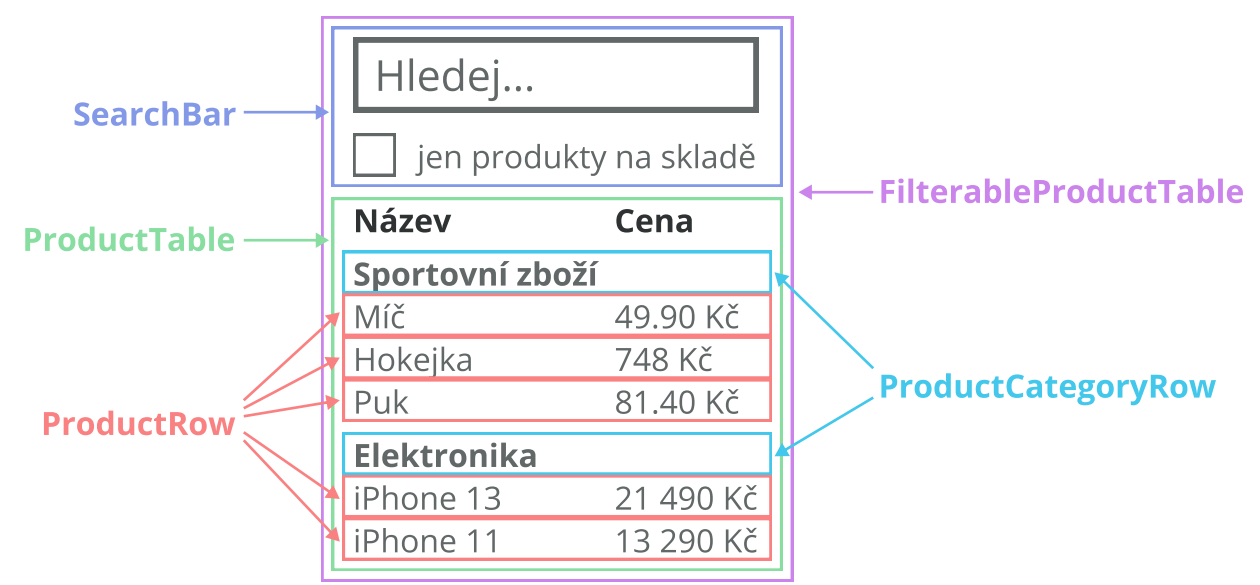

### 2. Vytvoření statické verze v Reactu

Vytvoříme si v kódu UI bez žádné interaktivity. Používáme při tom jen props, state zatím ne. U jednodušších příkladech je jednodušší začít s horními komponentami a pokračovat směrem dolů (top-down). U složitějších příkladů může být jednodušší začít s dolními komponentami a pokračovat směrem nahoru (bottom-up).

#### 3. Identifikování minimální reprezentace statu

Identifikujeme minimální (ale kompletní) reprezentaci UI statu. Pokud jde něco odvodit z něčeho jiného, tak to být ve statu nemusí. Můžeme se sami sebe zeptat pár otázek na které když odpovímé ano, pravděpodobně to nepatří do statu.

- · Je to předané od předka pomocí props?
- Zůstává to stále nezměněné?
- Dá se to odvodit podle jiných hodnot ve statu nebo props?

## 4. Určíme kde se má state nacházet

React je celý o one-way data flow. Data putují jednou cestou směrem dolů. Podle toho si tedy musíme určit, kde se má nacházet state. Můžeme provést následující kroky:

- · Indentifikování komponenty, která něco renderuje podle statu.
- · Nalezení společného vlastníka (komponentu). Tato komponenta se bude nacházet nad všemi komponentami, které potřebují state.
- Nalezený vlastník nebo jiná komponenta nad vlastníkem by měla vlastnit state.
- · Pokud nemůžeme najít vhodnou komponentu, ve které by bylo vhodné držet state, tak můžeme pro tento účel vytvořit novou.

#### 5. Přidání převráceného Data Flow

Předáme komponentám jako props funkce, které mohou volat pro měnění statu v jejich předcích.